# Structural matching in computer vision using probabilistic reasoning

W.J. Christmas

Submitted for the Degree of Doctor of Philosophy from the University of Surrey

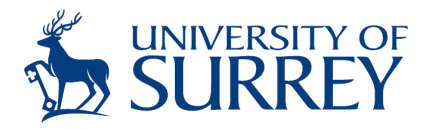

Centre for Vision, Speech and Signal Processing Faculty of Engineering and Physical Sciences University of Surrey Guildford, Surrey GU2 7XH, U.K.

June 1995

© W.J. Christmas 1995

I would like to dedicate this thesis to my loving parents ...

## Summary

This is where you write your abstract  $\ldots$ 

Key words: Matching, Labelling, Probabilistic Relaxation, Object Recognition.

- Email: w.christmas@ee.surrey.ac.uk
- WWW: http://www.eps.surrey.ac.uk/

# Acknowledgements

And I would like to acknowledge  $\ldots$ 

# **Contents**

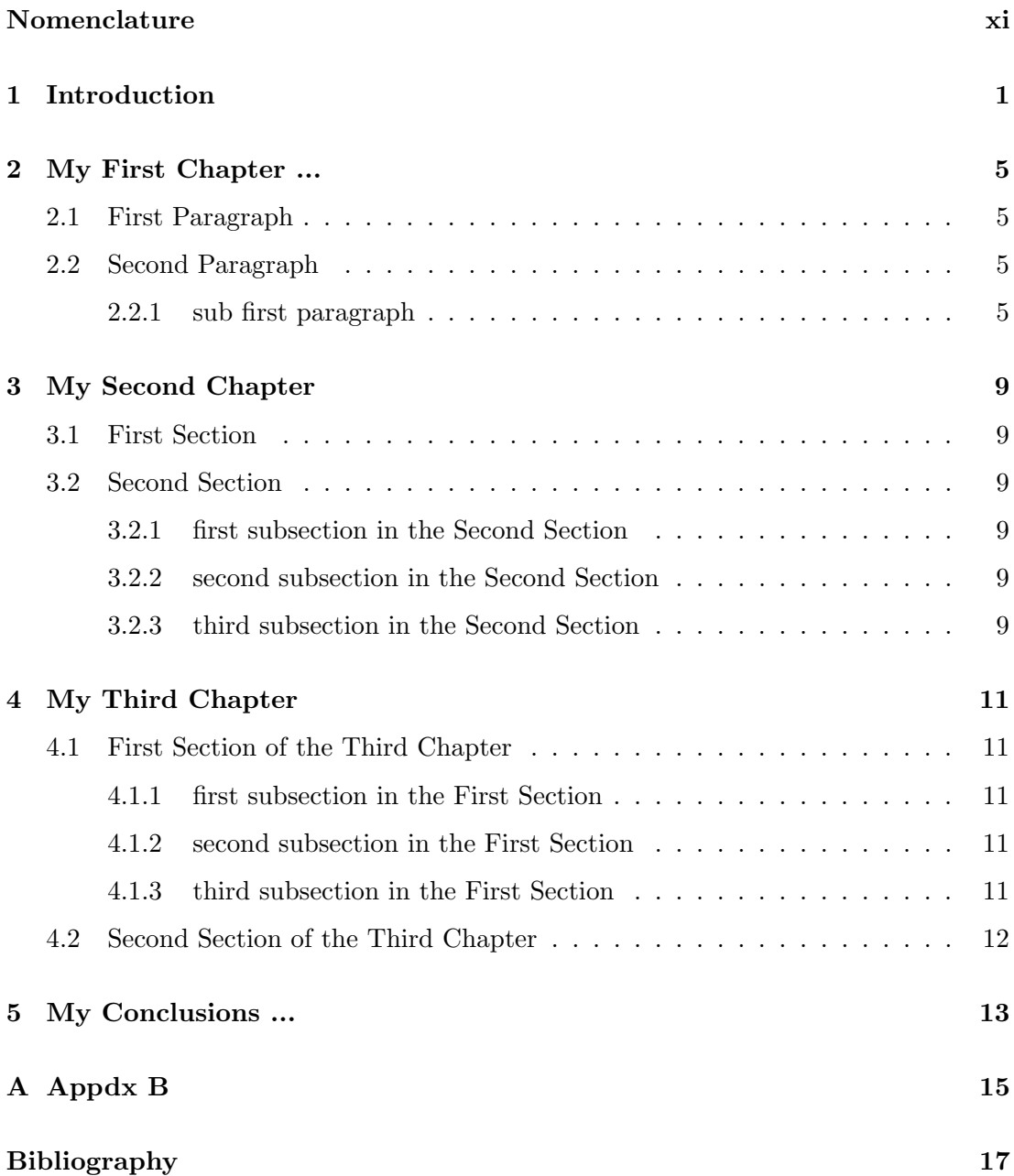

# List of Figures

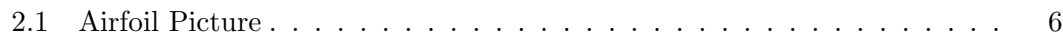

# <span id="page-10-0"></span>Nomenclature

### Roman Symbols

 ${\cal F}$  — complex function

### Greek Symbols

- $\gamma$  a simply closed curve on a complex plane
- $\iota$  unit imaginary number  $\sqrt{-1}$
- $\pi \qquad \simeq 3.14 \dots$

### Superscripts

 $j$  superscript index

### Subscripts

0 subscript index

### Other Symbols

 $\oint_{\gamma}$ integration around a curve  $\gamma$ 

### Acronyms

CIF Cauchy's Integral Formula

# <span id="page-12-0"></span>Introduction

And this is how I would like to introduce my piece of work ...

blah blah blah

L.

# <span id="page-16-0"></span>My First Chapter ...

## <span id="page-16-1"></span>2.1 First Paragraph

And now I begin my first chapter here ...

Here is an equation<sup>[1](#page-16-4)</sup>:

$$
CIF: \tF_0^j(a) = \frac{1}{2\pi \iota} \oint_{\gamma} \frac{F_0^j(z)}{z - a} dz \t\t(2.1)
$$

## <span id="page-16-2"></span>2.2 Second Paragraph

and here I write more ...[\[1\]](#page-28-0)

### <span id="page-16-3"></span>2.2.1 sub first paragraph

... and some more ...

Now I would like to cite the following: [\[2\]](#page-28-1) and [\[1\]](#page-28-0) and [\[3\]](#page-28-2).

I would also like to include a picture ...

<span id="page-16-4"></span><sup>&</sup>lt;sup>1</sup>the notation is explained in the nomenclature section :-)

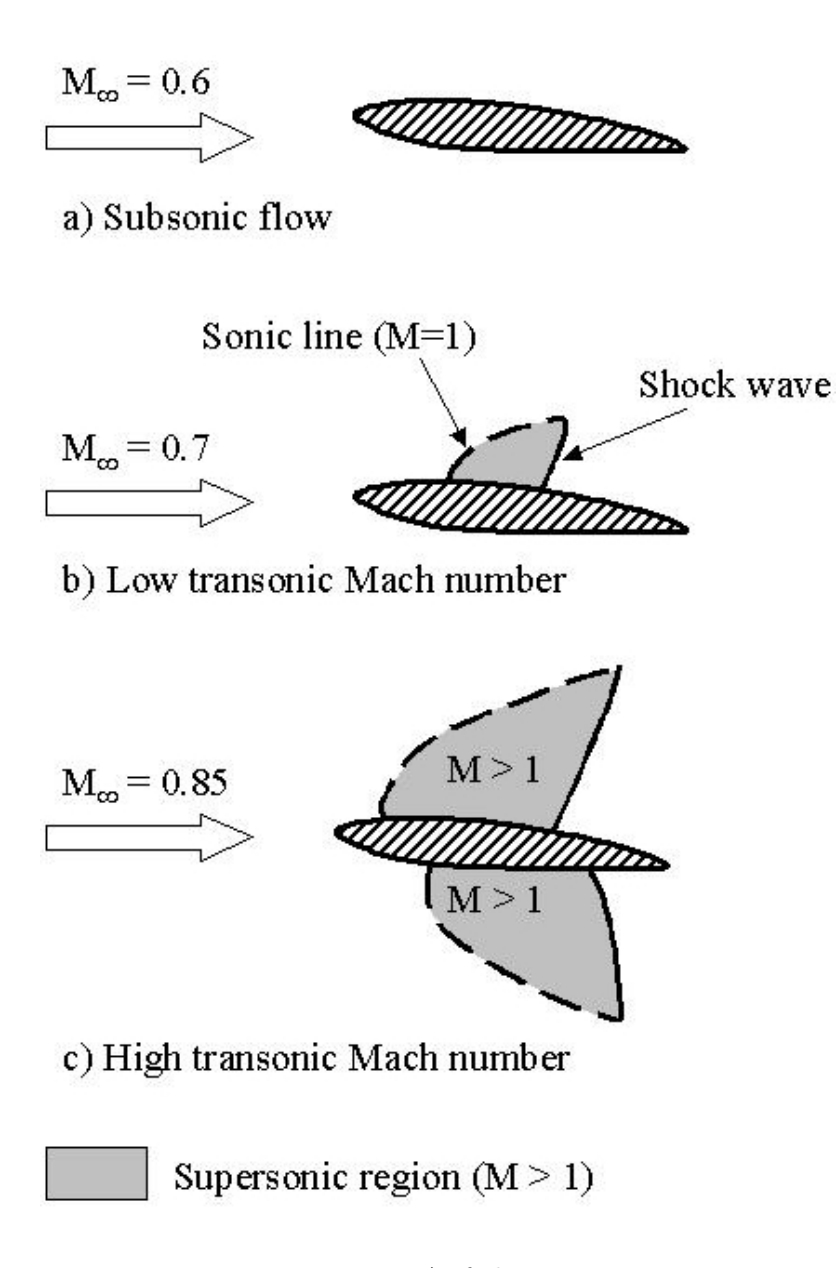

<span id="page-17-0"></span>Figure 2.1: Airfoil Picture

So as we have now labelled it we can reference it, like so [\(2.1\)](#page-17-0) and it is on Page [6.](#page-17-0) And as we can see, it is a very nice picture and we can talk about it all we want and when we are tired we can move on to the next chapter ...

I would also like to add an extra bookmark in acroread like so ...

 $\overline{\phantom{a}}$ 

# <span id="page-20-0"></span>My Second Chapter

## <span id="page-20-1"></span>3.1 First Section

nd now I begin my second chapter here ...

## <span id="page-20-2"></span>3.2 Second Section

nd here I write more ...

### <span id="page-20-3"></span>3.2.1 first subsection in the Second Section

... and some more ...

### <span id="page-20-4"></span>3.2.2 second subsection in the Second Section

... and some more ...

### <span id="page-20-5"></span>3.2.3 third subsection in the Second Section

... and some more ...

# <span id="page-22-0"></span>My Third Chapter

### <span id="page-22-1"></span>4.1 First Section of the Third Chapter

And now I begin my third chapter here ...

### <span id="page-22-2"></span>4.1.1 first subsection in the First Section

... and some more

### <span id="page-22-3"></span>4.1.2 second subsection in the First Section

... and some more ...

#### first subsub section in the second subsection

... and some more in the first subsub section otherwise it all looks the same doesn't it? well we can add some text to it ...

### <span id="page-22-4"></span>4.1.3 third subsection in the First Section

... and some more ...

#### first subsub section in the third subsection

... and some more in the first subsub section otherwise it all looks the same doesn't it? well we can add some text to it and some more and some more and some more and some more and some more and some more and some more ...

### second subsub section in the third subsection

... and some more in the first subsub section otherwise it all looks the same doesn't it? well we can add some text to it ...

## <span id="page-23-0"></span>4.2 Second Section of the Third Chapter

and here I write more ...

# <span id="page-24-0"></span>My Conclusions ...

Here I put my conclusions ...

# <span id="page-26-0"></span>Appendix A

# Appdx B

and here I put some more postamble ...

# Bibliography

- <span id="page-28-0"></span>[1] Donald E. Knuth. The TEXbook. Addison-Wesley, 1984.
- <span id="page-28-1"></span> $\left[ 2\right]$  Leslie Lamport.  $\emph{BTZX: A Document Preparation System. Addison-Wesley, 1986.}$
- <span id="page-28-2"></span>[3] W. Rudin. Functional Analysis. McGraw-Hill, New York, 1973.